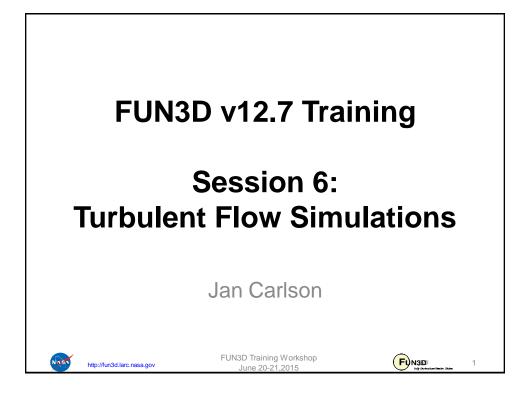

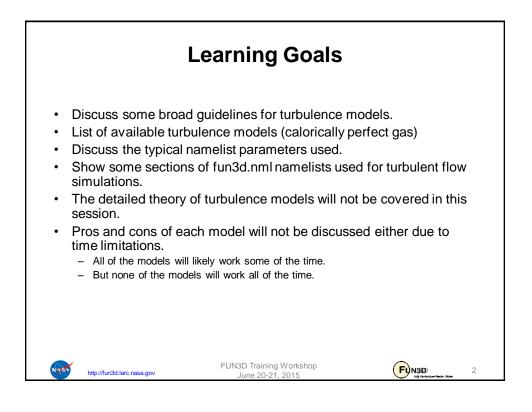

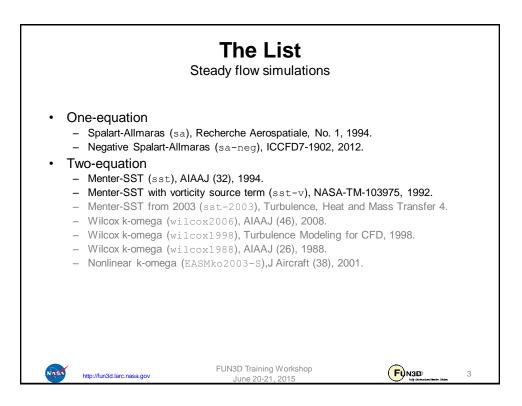

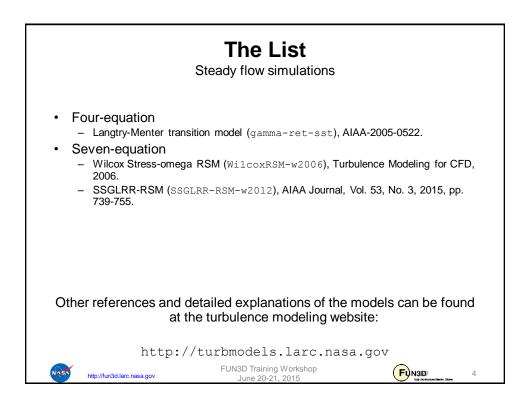

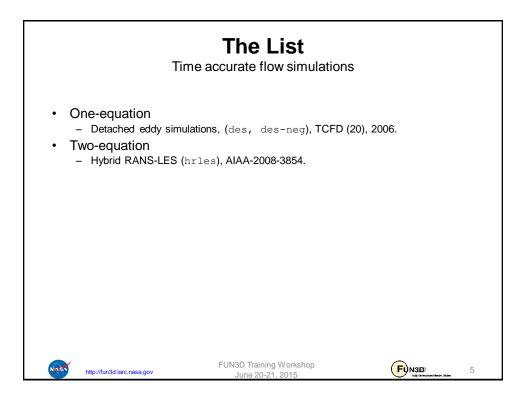

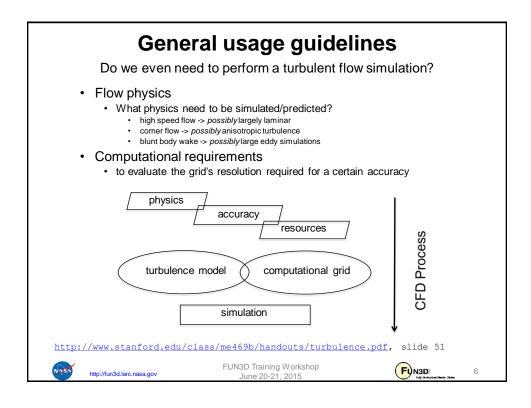

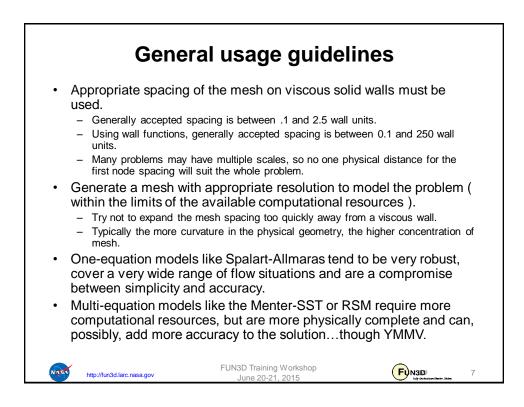

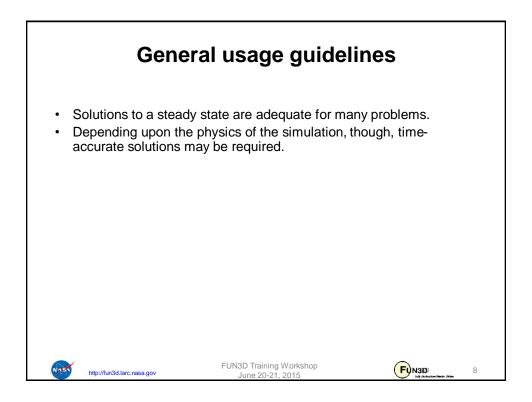

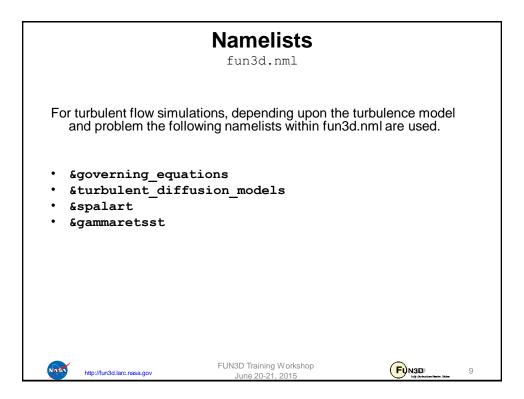

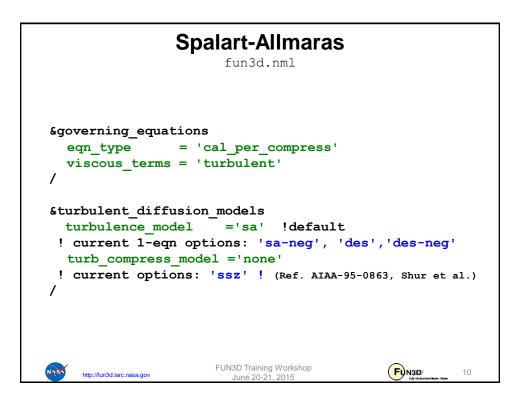

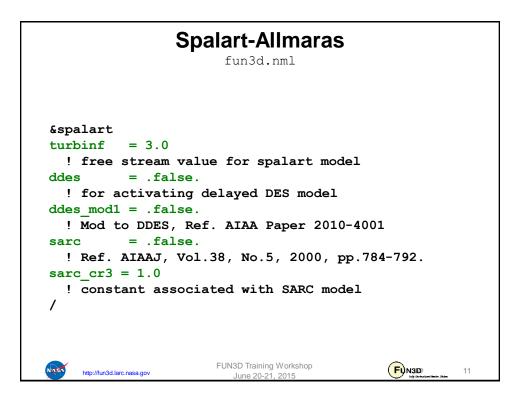

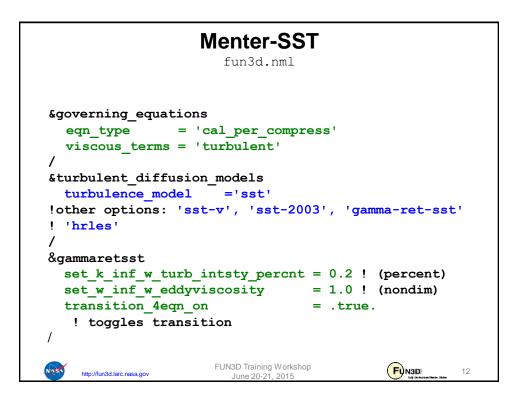

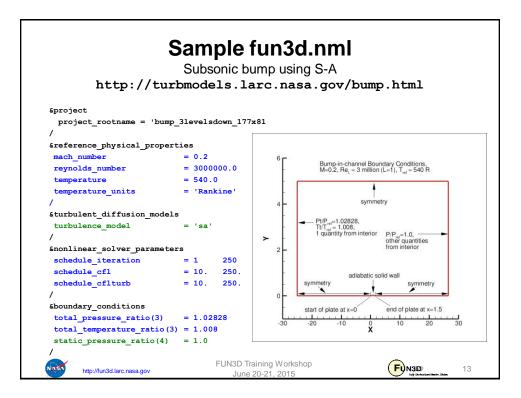

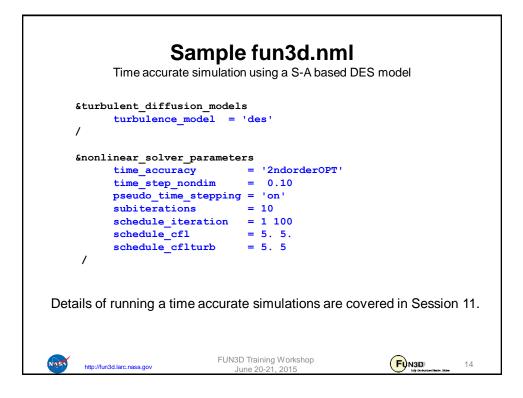

## EOF

Turbulent flow simulations with Fun3D

Several turbulence model options are available in V12.7

Namelist nomenclature has been discussed.

Caveats:

Meshing and turbulence model decisions are highly dependent on the degree of fidelity and accuracy desired.

The desired aspects, though, may not fit inside the resources available.

http://fun3d.larc.nasa.gov

FUN3D Training Workshop June 20-21, 2015 FUN30 15